Український державний університет залізничного транспорту

Затверджено на засіданні кафедри економіки та управління виробничим і комерційним бізнесом прот. №1 від 18 вересня 2023 р.

## **СИЛАБУС З ДИСЦИПЛІНИ**

# Інформаційні системи та технології в менеджменті

ІІ семестр 2023-2024 навчального року, силабус

освітній рівень другий (магістр)

галузь знань 05 Соціальні та поведінкові науки

спеціальність 051 Економіка освітня програма: -

економіка підприємства (ЕП)

Лекції та практики: за розкладо[м-](http://rasp.kart.edu.ua/)<http://rasp.kart.edu.ua/>

1. Команда викладачів:

Куделя Вікторія Іванівна (кандидат економічних наук, доцент), Контакти: *+38 (057) 730-19-72,* e-mail: *vikaviki1980@gmail.com*

Години прийому та консультації: кожен понеділок з 10.00-11.00

Харків-2023

При сучасному розвитку інформаційних систем більшість завдань, що вирішує економіст перекладено на мову алгоритмів і занесено до прикладних програм, що дозволяє досягти більш економічно вигідного рішення за коротший термін. При використанні таких технологій ефективність діяльності фахівця значно зростає. Використання інформаційних технологій в діяльності – це єдиний шлях досягти конкурентоспроможності на сучасному ринку.

Інформаційні технології розподіляються на різні види із завданням та глибиною охоплення предмету керування. Правильне розуміння різновидів інформаційних систем та задач, що вони вирішують – обумовлюють сучасного економіста. Грамотно підібрана інформаційна система це тільки частка успіху. Ефективність використання – головний критерій за яким фахівець має відрізнятися в сучасних умовах.

За таких умов важливого значення набуває підготовка висококваліфікованих фахівців, які б могли не тільки кваліфіковано вирішувати питання вибору інформаційної системи, а й організувати процеси керування за допомогою обраної інформаційної системи, вміли вибрати та провести розрахунки необхідних параметрів логістичного ланцюга. Все це обумовлює актуальність вивчення дисципліни «Інформаційні системи і технології в менеджменті».

Курс має на меті сформувати та розвинути наступні компетентності студентів: **1. Ціннісно-смислову компетентність** (формування знань у студента про стан і тенденції розвитку інформаційних систем та технологічних рішень для вирішення логістичних задач управління, систематизації навичок розробки та використання інтелектуальних інформаційних систем у різних прикладних областях (основні сфери виробничого циклу, фінансово-економічні інформаційні системи, логістика));

- **2. Загальнокультурну компетентність** (розуміння культурних, історичних та регіональних особливостей, що склалися в Україні та за її межами в галузі інформаційних систем та технологій в менеджменті);
- **3. Навчально-пізнавальну компетентність** (формування у студента зацікавленості до вміння використовувати інформаційні системи і технології для планування та відстеження процесів обслуговування споживачів; вміння планувати та контролювати процеси обслуговування споживача з використанням інформаційних систем і технологій та володіння навиками роботи з основними інтелектуальними інформаційними системами).
- **4. Інформаційну компетентність** (розвиток вмінь студента щодо визначення складу і форм подання інформації за функціонування інформаційних систем, які призначенні для автоматизованого розв'язання задач з управління бізнесом)
- **5. Комунікативну компетентність** (розвиток у студента навичок роботи в команді шляхом реалізації групових проектів в галузі наукових досліджень інформаційних технологій, вміння презентувати власний проект та кваліфіковано вести дискусію у досліджуваній сфері);
- **6. Компетентність особистісного самовдосконалення** (елементи фізичного, духовного й інтелектуального саморозвитку, емоційної саморегуляції та самопідтримки; підтримка постійного прагнення самовдосконалення та самопізнання, здатність до розуміння та використання економіко-математичних методів і ПК при плануванні та організації роботи підприємств залізничного транспорту).

## **Чому Вас має зацікавити поглиблене вивчення цього курсу?**

В сучасних умовах стрімко зростає попит на інформацію та інформаційні послуги. В зв'язку з цим технологія опрацювання інформації намагається використовувати найширший спектр технічних засобів і, передусім, комп'ютерну техніку та цифрові електронні засоби комунікації. На їх основі створюються обчислювальні системи і мережі не лише для накопичення, збереження та перетворення інформації, а й для максимального наближення термінальних пристроїв до робочого місця фахівця або керівника, який приймає рішення.

Інформаційні системи і технології дають можливість оптимізувати і раціоналізувати управлінські функції за рахунок застосування сучасних засобів отримання, опрацювання та передавання інформації.

Комп'ютери і програмне забезпечення - це лише інструменти, але самостійно продукувати потрібну для організації інформацію вони не можуть. Щоб свідомо використовувати сучасні інформаційні технології, потрібно передусім розуміти проблеми, для розв'язання яких вони були створені, знати їх архітектуру та організаційні процеси, що забезпечують їх функціонування. Економістрам в умовах сьогодення необхідно поєднувати комп'ютерну грамотність з розумінням управлінських, організаційних та економічних процесів.

Від здобувачів очікується: базові знання з менеджменту, електронної комерціалізації, основ систем і технологій, економіки підприємства, організації праці, проєктного аналізу тощо.

Команда викладачів нашої кафедри будуть готові надати будь-яку допомогу з деякими з найбільш складних аспектів курсу по електронній пошті, на форумі і особисто у робочий час.

## **Огляд курсу**

Цей курс дає студентам розуміння побудови і використання інформаційних систем, та ознайомлення з передовими методами комп'ютеризованої інформаційної підтримки процесів управлінської діяльності.

Курс складається з однієї лекції раз на два тижні і одного лабораторного заняття раз на два тижні. Він супроводжується текстовим матеріалом, презентаціями та груповими завданнями. Студенти матимуть можливість застосовувати отримані знання та вирішувати лабораторні завдання протягом обговорень в аудиторії.

## **Інформаційні системи та технології в менеджменті / схема**

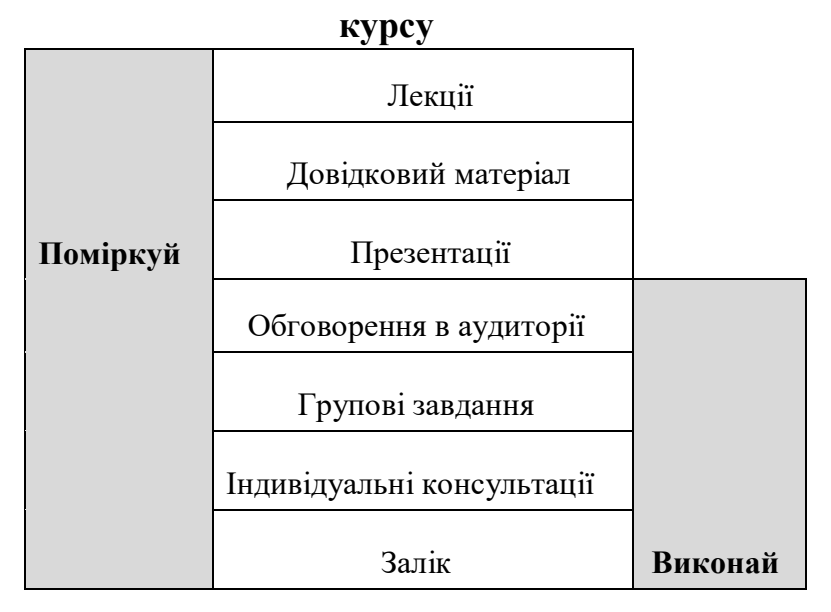

## **Огляд курсу**

- 1.Введення в інформаційні системи.
- 2.Роль структури управління в інформаційній системі.
- 3.Структура інформаційної системи.
- 4.Класифікація інформаційних систем.
- 5.Корпоративні інформаційні системи.
- 6.Організація інформаційних потоків у базах даних.
- 7.Створення таблиць. Арифметичні операції.
- 8.Створення запитів. Форми. Лабораторні заняття курсу передбачають виконання завдань з автоматизації процесу створення, реєстрації та аналізу документів в Microsoft Excel 2010, розгляду інформаційних систем управління взаємовідносин з клієнтами, інформаційних систем діловодства та документообігу, автоматизованих систем управління персоналом, інформаційних систем побудови економічних прогнозів.

## **Ресурси курсу**

Інформація про курс розміщена на сайті Університету (http://kart.edu.ua),

включаючи навчальний план, лекційні матеріали, презентації, завдання та правила

оцінювання курсу)

Додатковий матеріал та посилання на електронні ресурси доступні на сайті Університету у розділі «дистанційне навчання» поряд із питаннями, над якими необхідно поміркувати підчас підготовки для обговорення в аудиторії. Необхідна підготовка повинна бути завершена до початку наступної лекції. Ви повинні бути готовими до дискусі й та мозкових штурмів – ми хочемо знати, що ви думаєте!

## Інформаційні ресурси в Інтернеті:

1.https://metod.kart.edu.ua/

2.https://www.social.org.ua

3.https://www.ukrstat.gov.ua

4.https://www.nbuv.gov.ua

## **Лекції та лабораторні заняття**

Денна форма навчання. Пильнуйте за змінами у розкладі.

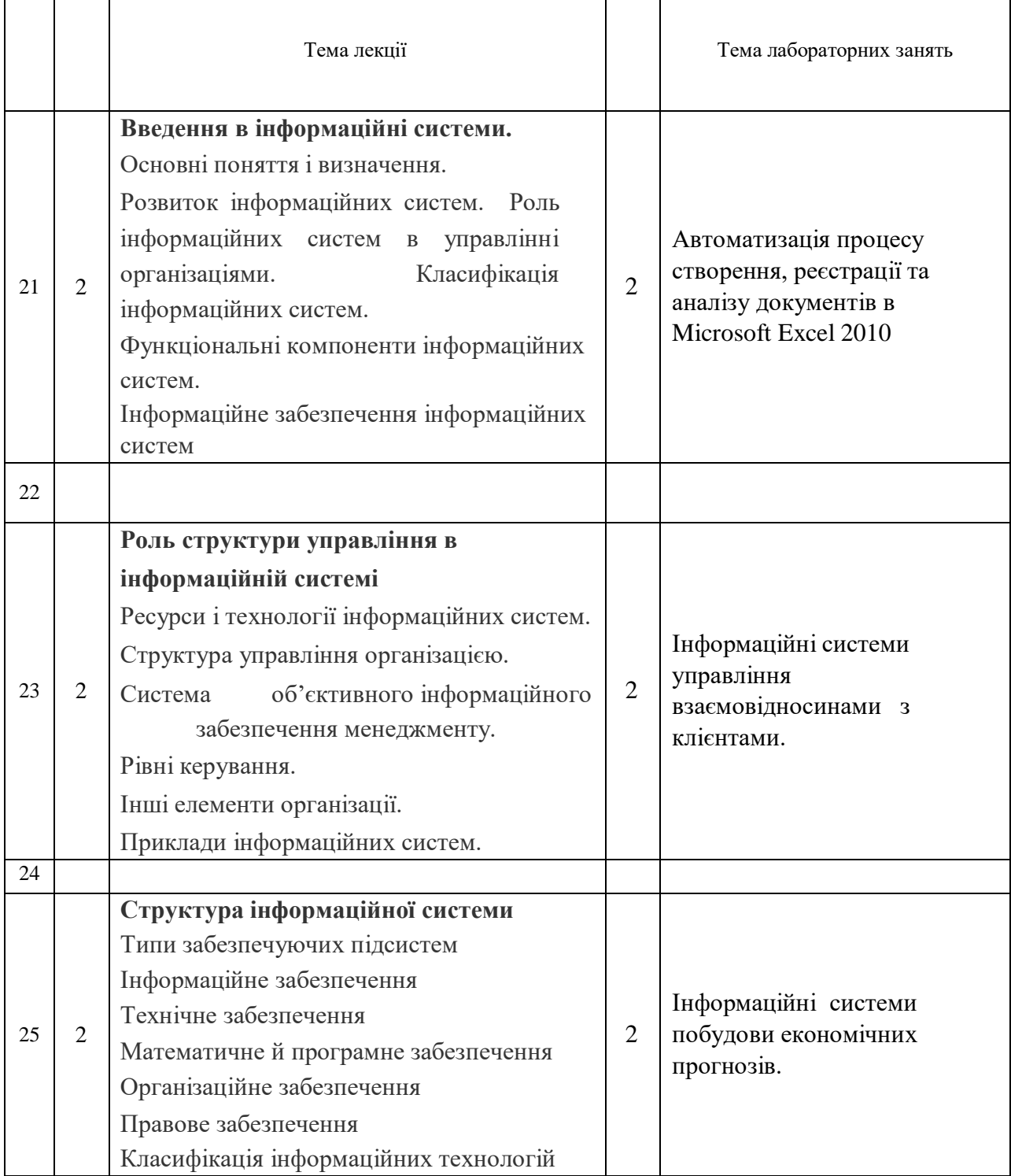

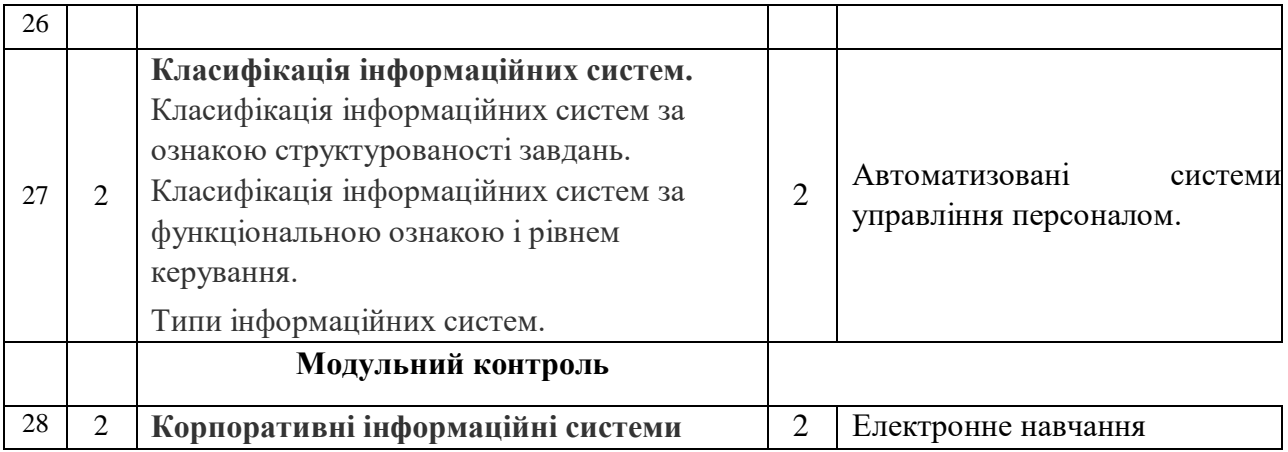

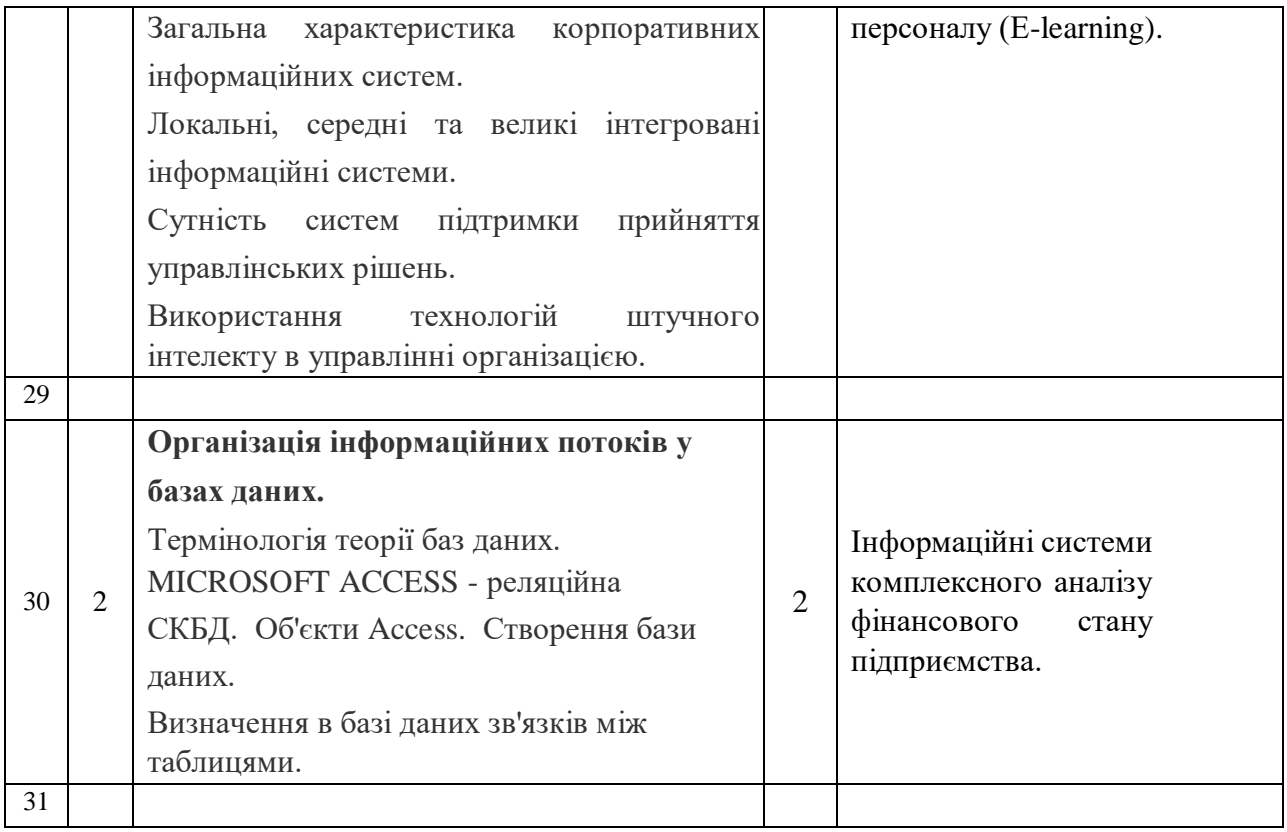

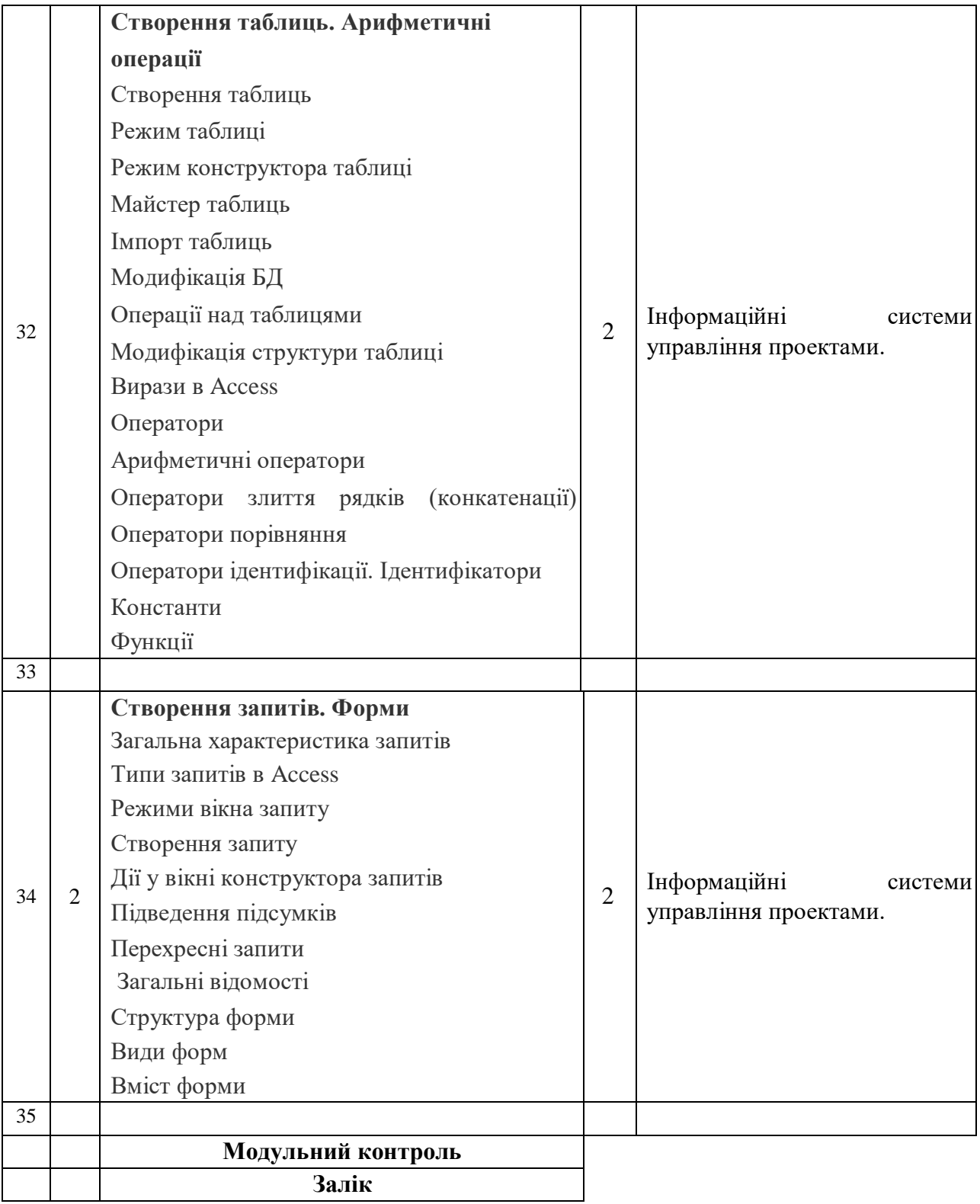

## **Правила оцінювання**

При заповненні заліково-екзаменаційної відомості та залікової книжки (індивідуального навчального плану) студента, оцінка, виставлена за 100-бальною шкалою, повинна бути переведена до національної шкали (5, 4, 3,) та шкали ECTS (А, В, С, D, Е)

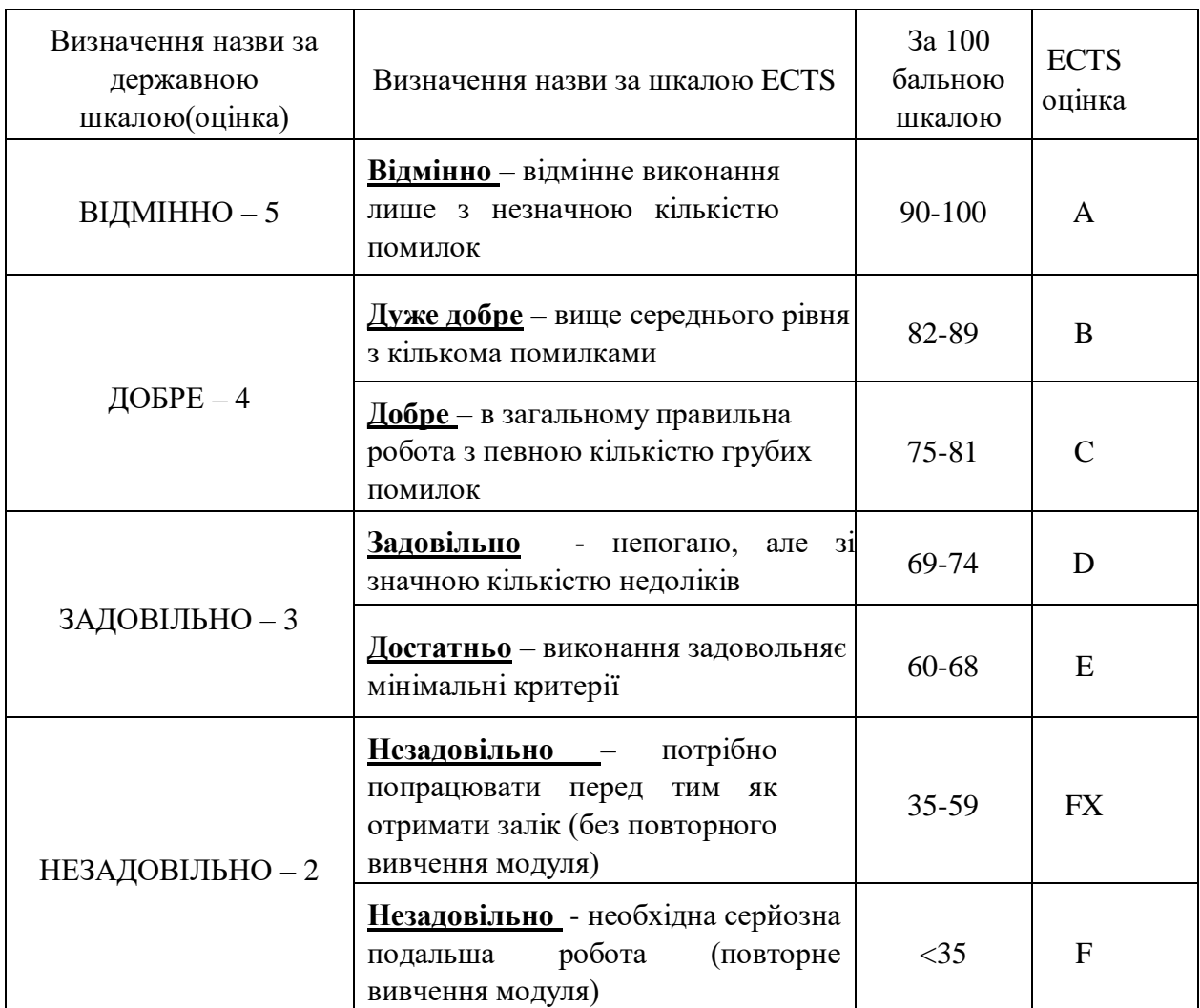

Завдання на самостійну роботу:

● Студентам пропонується обрати один з запропонованих варіантів завдання для виконання власного розрахунку впродовж семестру. За вчасне та вірне виконання завдання нараховується **20 балів до поточного модульного контролю**. За вчасне та частково вірне виконання – від 15 до 20 балів. За невиконане завдання бали не нараховуються. Перебіг поточного виконання завдання та питання для обговорення надсилаються на e-mail викладача або перевіряються ним особисто.

● Студенти мають прорецензувати одну роботу іншого студента впродовж семестру очно та висловити свої критичні зауваження.

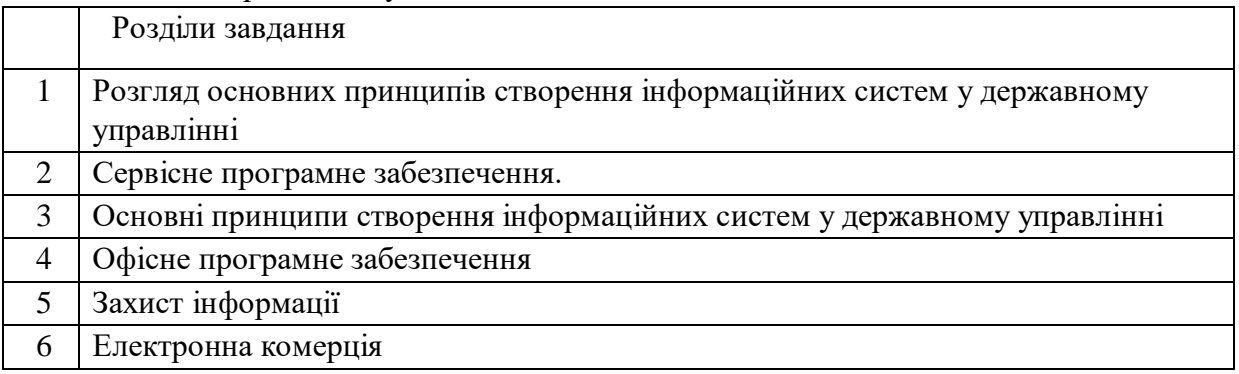

### Ступінь залученості:

Мета участі в курсі – залучити вас до дискусії, розширити можливості навчання для себе та своїх однолітків. Участь буде оцінюватися на основі кількості та вірності ваших відповідей. Питання, хоча й заохочуються, однак не оцінюються в цьому блоці. Ми намагаємося надати всім студентам рівні та справедливі можливості для підвищення власною залученості. **Максимальна сума становить 20 балів**. Лабораторні заняття:

 Оцінюються за ступенем активності студентів на занятті. **Максимальна сума становить 20 балів**.

Модульне тестування:

Оцінюються за вірними відповідями на тестові модульні питання. **Максимальна кількість становить 40 балів за модуль** .

### ІЗалік:

● Студент отримує залік за результатами модульного 1-го та 2-го контролю шляхом накопичення балів. Максимальна кількість балів, яку може отримати студент становить 100 (до 60 балів поточного контролю та до 40 балів тестування). Середнє арифметичне суми модульних оцінок складає бал заліку.

## **Очікувані результати навчання**

Вивчаючи цей курс, студент зможе самостійно визначати склад і форми подання інформації за функціонуванням інформаційних систем, які призначенні для автоматизованого розв'язання задач з управління бізнесом; розробляти елементи постановок та алгоритмів вирішення відповідних управлінських задач і використовувати моделі та системи підтримки прийняття рішень в управлінні бізнесом.

А головне, приймати управлінські рішення на підставі інформації, отриманої за допомогою автоматизованої інформаційної системи.

### **Команда викладачів:**

Куделя Вікторія Іванівна (**[http://kart.edu.ua/pro-kafedru-ekbiuptua/kolectuvkafedru](http://www.google.com/url?q=http%3A%2F%2Fkart.edu.ua%2Fpro-kafedru-ekbiupt-ua%2Fkolectuv-kafedru-ekbiypt-ua%2F%25D0%25BA%25D1%2583%25D0%25B4%25D0%25B5%25D0%25BB%25D1%258F-%25D0%25B2%25D1%2596%25D0%25BA%25D1%2582%25D0%25BE%25D1%2580%25D1%2596%25D1%258F-%25D1%2596%25D0%25B2%25D0%25B0%25D0%25BD%25D1%2596%25D0%25B2%25D0%25BD%25D0%25B0&sa=D&sntz=1&usg=AFQjCNHYBjeZzdJsxYQRWMMtdjGFbZCYVg)[ekbiypt-ua/куделя-вікторія-іванівна](http://www.google.com/url?q=http%3A%2F%2Fkart.edu.ua%2Fpro-kafedru-ekbiupt-ua%2Fkolectuv-kafedru-ekbiypt-ua%2F%25D0%25BA%25D1%2583%25D0%25B4%25D0%25B5%25D0%25BB%25D1%258F-%25D0%25B2%25D1%2596%25D0%25BA%25D1%2582%25D0%25BE%25D1%2580%25D1%2596%25D1%258F-%25D1%2596%25D0%25B2%25D0%25B0%25D0%25BD%25D1%2596%25D0%25B2%25D0%25BD%25D0%25B0&sa=D&sntz=1&usg=AFQjCNHYBjeZzdJsxYQRWMMtdjGFbZCYVg)**[\)](http://www.google.com/url?q=http%3A%2F%2Fkart.edu.ua%2Fpro-kafedru-ekbiupt-ua%2Fkolectuv-kafedru-ekbiypt-ua%2F%25D0%25BA%25D1%2583%25D0%25B4%25D0%25B5%25D0%25BB%25D1%258F-%25D0%25B2%25D1%2596%25D0%25BA%25D1%2582%25D0%25BE%25D1%2580%25D1%2596%25D1%258F-%25D1%2596%25D0%25B2%25D0%25B0%25D0%25BD%25D1%2596%25D0%25B2%25D0%25BD%25D0%25B0&sa=D&sntz=1&usg=AFQjCNHYBjeZzdJsxYQRWMMtdjGFbZCYVg) – лектор, к.е.н., доцент кафедри економіки, бізнесу та управління персоналом на транспорті УкрДУЗТ. Кандидат економічних наук (2006 р., спеціальність 08.07.04 – економіка транспорту і зв'язку). Напрямки наукової діяльності: шляхи підвищення конкурентоспроможності вантажних залізничних перевезень, інвестиційно-інноваційний розвиток залізничного комплексу України, ризик-менеджмент, економіка залізничного транспорту.

#### **Кодекс академічної доброчесності**

Порушення Кодексу академічної доброчесності Українського державного університету залізничного транспорту є серйозним порушенням, навіть якщо воно є ненавмисним. Кодекс доступний за посиланням[:](http://kart.edu.ua/documentu-zvo-ua) <http://kart.edu.ua/documentu-zvo-ua>

Зокрема, дотримання Кодексу академічної доброчесності УкрДУЗТ означає, що вся робота на іспитах та заліках має виконуватися індивідуально. Під час виконання самостійної роботи студенти можуть консультуватися з викладачами та з іншими студентами, але повинні самостійно розв'язувати завдання, керуючись власними знаннями, уміннями та навичками. Посилання на всі ресурси та джерела (наприклад, у звітах, самостійних роботах чи презентаціях) повинні бути чітко визначені та оформлені належним чином. У разі спільної роботи з іншими студентами над виконанням індивідуальних завдань, ви повинні зазначити ступінь їх залученості до роботи.

### **Інтеграція студентів із обмеженими можливостями**

Вища освіта є провідним чинником підвищення соціального статусу, досягнення духовної, матеріальної незалежності і соціалізації молоді з обмеженими функціональними можливостями й відображає стан розвитку демократичних процесів і гуманізації суспільства.

Для інтеграції студентів із обмеженими можливостями в освітній процес Українського державного університету залізничного транспорту створена система дистанційного навчання на основі сучасних педагогічних, інформаційних, телекомунікаційних технологій.

Доступ до матеріалів дистанційного навчання з цього курсу можна знайти за посиланням:<http://do.kart.edu.ua/>

Додаток 1

#### Запитання дозаліку

1.Опишіть сутність ІС з різних поглядів.

2.Що є основним завданням ІС?

3.Скільки етапів пройшли ІС в своєму становленні?

4.Скільки поколінь ІС виділяють?

5.Розкажіть про вплив ІС на управління організацією.

- 6.За якими рівнями класифікують ІС?
- 7.Що таке інформаційне забезпечення ІС?
- 8.Дайте визначення інформаційної системи.
- 9.Перерахуйте завдання, які повинна вирішувати ІС?
	- 10.З чого починається побудова ІС?
- 11. Дайте визначення "інформаційної технології".
- 12.Назвіть основну мету ІТ.
- 13.Що таке "економічна ІС"?
- 14.Назвіть управлінські функції.
- 15. Сформулюйте, що таке "ухвалення рішень"?
- 16.Для чого потрібна система об'єктивного інформаційного забезпечення економічної діяльності?
- 17.Опишіть структуру керування організації.
- 18.Наведіть приклади ІС.
- 19. Лайте визначення "пілсистеми".
	- 20.Назвіть забезпечуючі підсистеми в структурі ІС.
	- 21. Дайте визначення "інформаційного забезпечення".
- 22.Що забезпечує побудова схем інформаційних потоків?
- 23.З яких етапів складається методологія побудови баз даних?
- 24.Що таке "технічне забезпечення"?
- 25.На які групи можна розділити документацію?
- 26.Що таке "математичне і програмне забезпечення"?
- 27.Які функції реалізує організаційне забезпечення?
- 28.Що є головною метою правового забезпечення?
- 29.За якими класами розділяють інформаційні технології?
- 30.Від чого залежить ефективність роботи інформаційної системи?
- 31.Перелічіть типи задач для яких створюються інформаційні системи.
- 32. Дайте визначення "структурована система", "неструктурована система", "частково структурована система".
- 33.Намалюйте схему класифікації ІС за ознакою структурованості розв'язуваних завдань.
- 34.Чим різняться Інформаційні системи, що розробляють альтернативи рішень та Інформаційні системи, що створюють управлінські звіти.
- 35.Поясніть зміст господарської практики, Виробничої діяльності, Маркетингової діяльності.
	- 36.Від чого залежить тип інформаційної системи?
	- 37.Перелічіть типи інформаційних систем залежно від функціональної ознаки з
	- урахуванням рівня керування й кваліфікації персоналу 38.Назвіть функції ІС фахівців.
	- 39.Охарактеризуйте управлінські інформаційні системи.
	- 40.Що таке корпоративна інформаційна система?
	- 41.Назвіть характеристики КІС.
	- 42.Чим забезпечується цілісність КІС?
	- 43.Поясніть стандарт управління MRP.
- 44.Опишіть цикл роботи MRP-системи.
- 45.Що стало розвитком MRP-системи?
- 46.Які системи стали продовженням систем MRPII?
- 47.Дайте визначення СППР.
- 48.Перелічіть основні компоненти, характеристики та переваги СППР.
- 49.Опишіть технології штучного інтелекту.
- 50.Шо таке "База даних"?
- 51.Що таке СКБД?.
- 52.Шо таке "Реляційна БД"?
- 53. Дайте визначення "поле" та "запис".
- 54.Перелічіть завдання, які Access дозволяє вирішувати користувачеві.
- 55.З яких об'єктів складається БД Access?
- 56.Розкажіть алгоритм створення БД.
- 57.Для чого потрібні зв'язки між таблицями в БД?
- 58.Для чого потрібно ключове поле?
- 59. Дайте визначення "зовнішнього ключа".
- 60.Перелічіть типи відношень в БД. Наведіть приклади до кожного відношення.
- 61.Що таке "схема даних"?
- 62.Які передбачені режими для створення таблиць?
- 63.Розкажіть про алгоритм дій відносно кожного поля таблиці?
- 64.Що таке тип даних?
- 65.Які операції відносяться до операцій модифікації таблиць?
- 66.Що включає в себе модифікація структури таблиці?
- 67.Що таке вирази і що таке операнди?
- 68.Які типи операторів використовуються в виразах?
- 69.Для чого потрібен оператор Like?
- 70.Опишіть майстер *Будівник виразів*.
- 71.Для чого призначені запити?
- 72.Які операції можна виконати за допомогою запитів?
- 73.Перелічіть типи запитів в Access.
- 74.Які Ви знаєте запити на зміни?
- 75.Опишіть алгоритм створення запиту.
- 76.Для чого потрібні перехресні запити?
- 77.Для чого призначені форми?
- 78.Що є джерелом даних для форм?
- 79.В яких режимах здійснюється створення, коригування й перегляд форми?
- 80.Опишіть структуру форми.
- 81.Які Ви знаєте види форм?
- 82.Що можна сказати про елементи керування?